## $\mathcal{\supseteq}$ procés $\mathsf{constant}$

## INFORME SOBRE L'ESTAT DE LA CONFLUÈNCIA A GUANYEM

## 1. ANTECEDENTS

### A. La posició del Procés Constituent de Barcelona

- Document: "ELECCIONS MUNICIPALS I PROCÉS CONSTITUENT, PROPOSTA DE JORNADES". Aprovat Grup Promotor 06-04-2014
- Jornades "Per un Municipalisme Constituent". Badalona, 28 de juny de 2014. Declaració (esmenes aprovades al grup promotor del 27 de setembre)
- DOCUMENT PER A LES ASSEMBLEES DEL PROCÉS SOBRE ELS PACTES MUNICIPALS" 01-09-2014
- DECÀLEG MUNICIPALISME CONSTITUENT. Jornada Santa Coloma de Gramanet. 18 d'octubre de 2014. Aprovat al Grup Promotor 25 d'octubre
- DECLARACIÓ COMPLEMENTARIA AL DECÀLEG. Aprovada al Grup Promotor 25 d'octubre
- Declaració 1a assemblea de Barcelona. 20 de setembre de 2014
- Declaració 2a assemblea de Barcelona. 23 de novembre 2014

#### **B.** Les fases de Guanyem

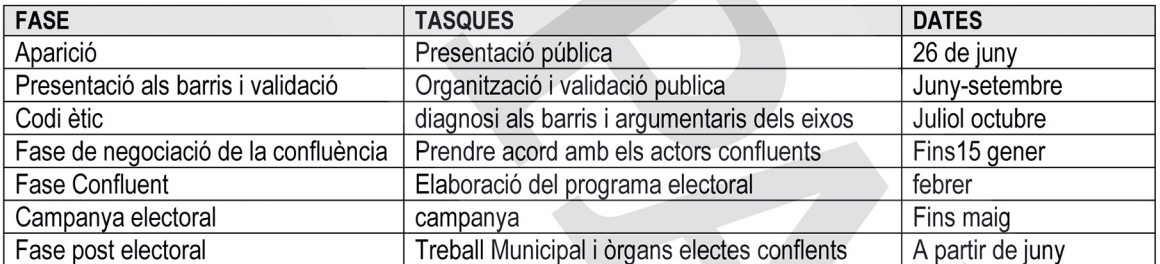

#### C. El Codi Ètic

- Compromís de la 2a TPM: 28 de juny del 2014  $\bullet$
- Organització de les Jornades (manca de participació del Procés Constituent): juliol-octubre del 2014  $\bullet$
- Jornades codi ètic: 10-11 octubre del 2014
- Període de negociació amb actors confluents: octubre novembre del 2014
- Es desvincula Cup-TPM: novembre del 2014
- El Procés Constituent no valida formalment el Codi Ètic. Promou la validació ciutadana.
- Validació del codi ètic per part de Guanyem: Plenari Codi Ètic. 13 de novembre de 2014  $\bullet$

Del 24 al 30 de novembre validació ciutadana via DemocracyOs

#### **EL PROGRAMA ELECTORAL**  $\mathbf{p}$

- Esta pendent d'elaborar amb la participació de tota la gent, un cop tancada la confluència i a través de la nova organització
- Els diferents actors tenen documents a aportar (Procés llibre de ponències, Guanyem documents dels eixos....)
- Totes les persones que vulguin hi podran participar
- Al final hi haurà una validació ciutadana

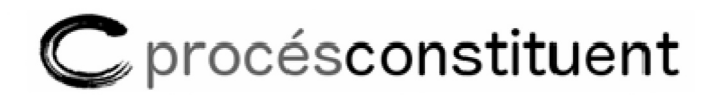

Està previst fer-ho durant el mes de febrer

#### EL GRUP DE TREBALL DE MUNICIPALISME DE BCN  $3.$

- Inici: El grup es constitueix per complir el mandat de l'acord núm. 3 de la Resolució de la 2a Assemblea de Procés Constituent de Barcelona del 23 de novembre del 2014
	- "ACORD 3. El conjunt de les assemblees del Procés Constituent de BCN establiran els mecanismes de coordinació amb Guanyem. Amb aquesta finalitat, es crearà un grup específic de treball municipalista on s'integrin els membres de les assemblees actius en Guanyem, TPM, etc., per tal de fer el seguiment. Aquest grup informarà a la coordinadora d'assemblees de BCN. En tot cas, caldrà garantir al màxim l'establert al "decàleg" sorgit de la nostra II Jornada Municipalista."
- Constitució del Grup:
	- Crida oberta a les assemblees de Barcelona: 27-11-2014  $\Omega$
	- 1a reunió de constitució: 11 de desembre del 2014  $\Omega$
- Ratificació dels objectius del Procés Constituent
	- o Fer política municipal als barris
	- Guanyar els ajuntaments  $\circ$
	- Implementar la presència pública del procés Constituent
- Tasques a desenvolupar
	- o Desenvolupar els acords de la 2a assemblea municipalista de Barcelona
	- Negociació amb els diferents actors  $\Omega$
	- Valoració del procés  $\Omega$
	- Establiment d'estratègies  $\circ$
- Criteris de treball
	- o Estratègia comuna i coherent en les comissions de treball
	- En la negociació, quan hi ha manca de concreció en els documents aplicar sentit comú, criteris democràtics en  $\Omega$ un sentit ampli i i que no es contradigués amb els documents aprovats per Procés Constituent.
	- intentar trobar un balanç entre confidencialitat i transparència en la informació per tal d'assabentar a les  $\circ$ assemblees.
	- Prioritzar el format presencial  $\Omega$
	- Advertir que les Comissions no prenien decisions i que els acords estan sotmesos a l'aprovació de l'assemblea  $\Omega$ al final de tot el procés
- Organització en comissions

 $\circ$ 

- Equip de confluència
	- Grup negociador  $\blacksquare$
- Equip de contactes bilaterals  $\circ$
- Equip de comunicació  $\Omega$

#### **COMPONENTS DEL GRUP DE TREBALL MUNICIPALISTA**  $\Delta$

Grup de treball municipalisme: Josep Garriga, Irene Martínez-Mora, Josep Anton Blasco, Josep M. Raventós, Jordi Camina, Jordi Marzo, Jordi Rabassa, José Luis Maroto, Lluís Sentís, Montse Busquets, Montse Barnils, Pepe Castelltort, Robert Soro, Alberto Fuentes, Luis Sotillo, Vicens Valentín, Xàbius Caballé, Francesc Consuegra, Rosa Mateu

 $\mathcal{\mathbb{Z}}$ procésconstituent

- Equip de confluència: Jordi Rabassa, Robert Soro, Montse Busquets, Josep Anton Blasco, Jordi Marzo, Irene  $\Omega$ Martínez-Mora, Josep Garriga,
	- Grup negociador Jordi Rabassa, Montse Busquets, Josep Anton Blasco, Jordi Marzo,
- o Equip de contactes bilaterals: Josep M. Raventós, José Luis Maroto, Montse Busquets, Montse Barnils, Xàbius Caballé, Francesc Consuegra
- o Equip de comunicació: Jordi Rabassa, Alberto Fuentes, Josep Anton Blasco.

#### 5. CONSIDERACIONS

- El procés Constituent arriba tard a les negociacions. Ha participat molt poc al codi ètic, problemes per la manca de  $\bullet$ participació. Hem pujat a un tren en marxa. Calendari molt apretat.
- La negociació d'aquesta fase de confluència és únicament organitzativa. El programa electoral es decidirà un cop tancada la confluència, quan estiguem tots els actors junts
- Durant tot el procés hem sigut conscients que ens trobem davant negociacions mol tècniques que tenen grans implicacions polítiques
- Percepció de moltes coincidències polítiques i organitzatives amb Guanyem, llevat de l'Eix Nacional
- Fortalesa del Procés Constituent: participació d'una part important de persones pel Procés a Guanyem
- Debilitat del Procés Constituent: Manca d'experiència prèvia. Manca de mecanismes àgils i ràpids en la presa de decisions al Procés Constituent
- Els documents del procés sobre municipalisme, tot i ser molt correctes; concreten poc cara situacions molt tècniques
- Les funcions del grup municipalista i de l'equip de confluència són de treball. La presa de decisions correspon a l'assemblea de Barcelona.
- Al llarg del procés s'han anat modificant i adequant les propostes.
- L'equip del Procés Constituent hem treballat per aconseguir la proposta que ens ha semblat més favorable pel Procés Constituent amb l'horitzó de construir vers la confluència per la ruptura a l'Ajuntament de Barcelona.
- L'estat de la confluència no és ideal.
- Correspon a l'assemblea de Barcelona valorar el conjunt de la proposta de confluència, sospesar les seves implicacions polítiques i prendre les decisions en consequència
- Creiem que la validació d'aquesta proposta es binària per la seva pròpia naturalesa  $\bullet$

#### **INICI DE LES NEGOCIACIONS AMB GUANYEM** 6.

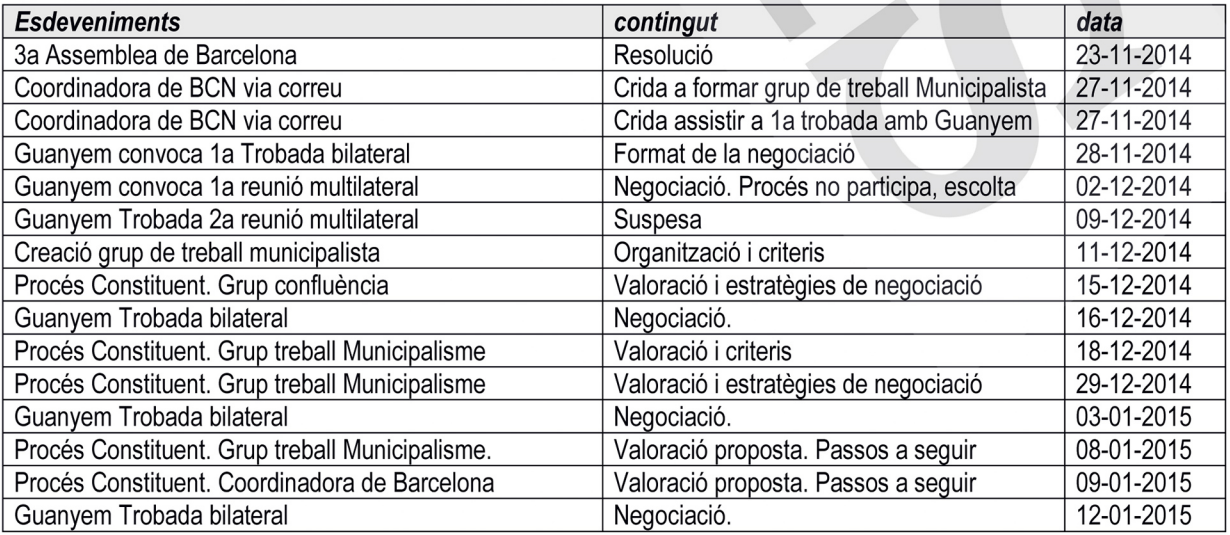

# $\mathcal{\mathbb{C}}$  procésconstituent

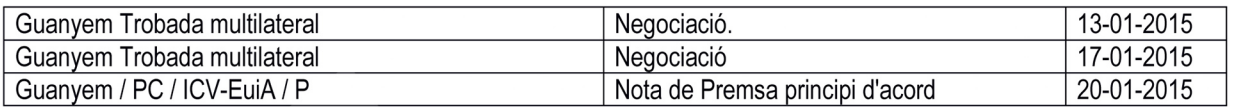

## 7. ESTAT DE LA CONFLUÈNCIA

- A. Criteris i principis
- **B. SIMBOLOGIA I IMATGE**
- C. COMPUT DE VOTS
- D. DENOMINACIÓ LEGAL
- E. MODEL ORGANITZATIU
- F. FINANÇAMENT
- G. CANDIDATURA
- H. CAMPANYA
- $\mathsf{L}$ **CALENDARI**

#### A. Criteris i principis

- Objectiu de Guanyem: "Construir una plataforma ciutadana que interpel la a la ciutadania i als actors polítics per confluir en base a pràctiques i objectius concrets i concórrer a les eleccions municipals per quanyar l'ajuntament, transformar les institucions i posar-les al servei de les persones
- Trencar al màxim possible la lògica d'organitzacions individuals i forçar i fins a on sigui possible un model conflent.
- Ser conscients de que cada organització té la seva història i el seu bagatge i intentar respectar-los
- En les negociacions Guanyem és part i tot
- Dificultat de la tasca.
- La negociació com a procés d'acostament de posicions.
- Discreció del procés. Evitar filtracions a la premsa
- Tothom ha de guanyar. Tothom hi té a perdre

### **B. SIMBOLOGIA I IMATGE**

- La proposta inicial és mantenir el nom i el logotip de Guanyem.
- Possibles problemes legals amb el registre del nom. Si no es soluciona es buscarà un nom nou.
- Transitòriament pot aparèixer el nom de Guanyem amb el nom dels 4 actors conflents a sota
- S'ha de tenir present la usurpació de la denominació «Guanyem Barcelona» que està en mans de la justícia. Si no es resol en els terminis necessaris caldrà presentar-se sota una altra denominació.

## C. CÒMPUT DE VOTS

Dins del Grup de Treball de Municipalisme del PC de Barcelona es va tenir el debat sobre si accedir, o no, als organismes supramunicipals que dóna dret a ser present a l'Ajuntament de Barcelona. Es va resoldre que sí.

En la mateixa línia s'havia posicionat prèviament el Plenari de Guanyem.

- Per tal d'accedir a la Diputació es requereix un mínim de vots en el partit judicial on està inclosa la ciutat de Barcelona, i del que també formen part Sant Adrià de Besòs i Badalona. Això només ho pot garantir ICV-EUiA.
- Per aquest motiu, a la butlleta electoral s'hi afegirà la inicial del nom amb el que IVC-EuiA es presenta a les eleccions: «E». Així doncs, apareixerà «Guanyem Barcelona-E».

## $\mathcal{\supseteq}$ procés $\mathsf{constant}$

Així mateix, els vots que aconsegueixi la candidatura aniran a computar a ICV-EuiA.

### D. DENOMINACIÓ LEGAL

- Tres possibilitats: Agrupació d'electors, Partit, Coalició de partits.
- Es valora Coalició de partits com la més favorable  $\bullet$
- Proposta: Coalició de partits (amb independència del model organitzatiu que s'aprovi)

## E. MODEL ORGANITZATIU

Proposta: Model organitzatiu de transició cap una estructura post electoral de dispositiu únic, en dos fases:

- Fase 1:  $\bullet$ 
	- Es manté l'actual estructura de Guanyem de Barris, Eixos i Comissions i cadascun dels actors s'hi incorpora  $\circ$
	- S'amplia el format del Plenari de Guanyem (més obert) on cadascun dels actors s'hi incorpora  $\circ$
	- S'amplia l'actual Coordinadora i transitòriament s'hi incorporen (fins a les eleccions de maig) 3 persones de  $\Omega$ Podem, 3 persones de ICV, 1 persona de EuiA i 3 persones del Procés Constituent. Cada organització les escull amb els procediment que corresponqui. Incorporació immediata.
	- Es realitzarà un registre confluent per tal de poder votar.  $\circ$
	- Es crearà un equip de campanya autònom. Cal determinar la seva composició (coordinadora), que serà tècnica i  $\circ$ aprovada pel Plenari de Guanyem. Informarà a Plenari i a la Coordinadora ampliada. Caldrà establir la seva relació amb Coordinadora.
- Fase 2:
	- o Es manté l'estructura de Guanyem de Barris, Eixos i Comissions i Plenari (tothom ja farà uns mesos que hi està incorporat)
	- o La Coordinadora de Guanyem es converteix en un òrgan electe. Es convoquen eleccions.
	- Caldrà definir la relació entre l'equip de govern i aquesta estructura organitzativa.  $\circ$
	- El disseny de la nova coordinadora es farà en la Coordinadora ampliada explicada a la Fase 1  $\circ$

#### F. FINANÇAMENT

- Idea inicial defensada pel Procés Constituent és de que el pressupost vagi tot a l'estructura confluent (proposta de Guanyem i Procés).
- Proposta:
	- o Que el pressupost majoritari vagi a l'estructura de Guanyem Barcelona (ens confluent) i la resta dividit en percentatges diferents a cadascun dels actors confluents.
	- Per raons de confidencialitat els percentatges es faran públics a l'assemblea.  $\Omega$
	- Les despeses d'aquests diners seran auditades pel Tribunal de Comptes segons la legislació vigent.  $\Omega$

#### **G. CANDIDATURA**

- Oberta a tota la ciutadania amb registre previ
- Es proposa una estructura mixta ja que en la candidatura s'escull un espai executiu (equip de govern) i com que Guanyem es un dispositiu molt nou es creu important que hi hagi un equip de govern cohesionat
- Les llistes seran paritàries a nivell de gènere.

 $\supseteq$  procésconstituent

- Les llistes han de ser avalades per, com a mínim, 2 actors confluents
- Cada persona tindrà dos vots
- Les llistes estarien formades per diferents trams i metodologies:
	- 1. Es vota cap de llista amb el seu equip (entre 8 i 15 persones). Tothom pot presentar-s'hi amb l'aval de dos actors.
		- Guanyem es compromet a presentar una llista plural, de perfil Ciutadà i tècnic  $\rightarrow$  Primàries  $\Omega$
	- 2. Llocs del 14-15 al 22-23, 10 llocs per un representant escollit a cada districte amb el compromís de que siguin nombrats consellers de districte (l'actual legislació no preveu la seva elecció) → Primàries
	- Llocs del 24-25 al 35-35 persones referents dels eixos  $3.$
	- $\overline{4}$ . Del 36-37 al 41 cares conegudes

#### H. CAMPANYA

- La presència d'ICV-EuiA permet accedir a finançament públic, presència en telenotícies i debats en mitjans públics i mailing públic.
- Els diners de la campanya els avançarà (en la totalitat o en part) ICV-EuiA del seu fons per a campanyes electorals
- Possibilitat de fer campanya de micromecenatge perquè no hagi d'avancar tota la quantitat ICV-EuiA
- Posteriorment cada actor confluent retornarà els diners avançats a ICV-EuiA segons el percentatges.

#### **CALENDARI** (proposta) Τ.

- Confluència:  $\bullet$ 
	- del 19 al 31 de gener  $\Omega$ Validació de la confluència
	- Presentació pública i llancament primàries 2 de febrer  $\circ$
	- Inici treball nova Coordinadora ampliada  $\circ$
- Procés de primàries (1 mes aprox.) a partir del 20 de gener
	- Formar equips: 2 setmanes (del 3 al 15 de febrer, aprox.)  $\circ$
	- Campanya dels candidats: 1 setmana (del 16 al 22 de febrer)  $\circ$
	- Votacions: 1 setmana (del 23 al 1 de març)
	- Proclamació candidatura guanyadora: 2 de març  $\Omega$
- Programa electoral
	- O De l'1 al 28 de febrer
- Difusió als Barris i campanya electoral
	- o Marc abril i maig
- Eleccions municipals 24 de maig

#### VALORACIÓ DEL GRUP DE TREBALL DE MUNICIPALISME 8.

- $\bullet$ La posició del procés Constituent ha estat feble (degut al retard en la incorporació al procés i per l'estructura organitzativa fins al mandat de la 2a assemblea de Barcelona)
- Tot i això el paper del Procés Constituent en les reunions bilaterals ha estat decisiu i respectat per tots els actors.
- Divergència en els interessos inicials amb altre actors. S'han anat acostant postures.

 $\mathcal{\supseteq}$ procés $\mathsf{constant}$ 

- Tot i que la proposta de confluència no és la optima és la millor que hem pogut aconseguir.
- No hi ha contradicció amb els documents aprovats en el Procés Constituent
- Entenem que la votació dels futurs consellers/res de Districte és un dels espais on el Procés Constituent pot aportar el seu bagatge en els barris.
- Cal seguir treballant en espais com la Trobada Popular Municipalista i el Parlament Ciutadà per assegurar una presència rupturista a les eleccions municipals el més àmplia possible.
- Considerem que per al Procés Constituent és molt important la incorporació a la Confluència amb Guanyem. Es important incorporar-s'hi a temps, des de l'inici de la confluència; i en una estructura organitzativa que ens permeti:
	- o Participar, des de una posició favorable, a l'elaboració del programa electoral de Guanyem
	- o Fer política municipal rupturista amb altres organitzacions en les que hi ha molts punts de coincidència
	- Treball d'organització, mobilització ciutadana i control democràtic de les institucions des dels barris  $\circ$
	- Imatge i presència pública del Procés  $\circ$

#### PROPOSTES D'ACORD PER A L'ASSEMBLEA DEL PROCÉS CONSTITUENT DE BARCELONA 9.

- 1. Validacions
- Participar en l'elaboració del programa electoral de Guanyem des de la confluència.  $2.$
- 3. Participar en la campanya electoral
- 4. Potenciar el treball d'organització, mobilització ciutadana i control democràtic de les institucions des dels barris